# **IoT over LoRaWAN/Sigfox**

[Supported device types and versions](#page-0-0) [Communication line configuration](#page-0-1) [Communication line parameters](#page-1-0) [Communication station configuration](#page-4-0) [Station parameters](#page-4-1) [I/O tag configuration](#page-5-0)  **[Literature](#page-9-0)** [Document revisions](#page-10-0)

# <span id="page-0-0"></span>**Supported device types and versions**

The protocol allows communication with devices communicating using the LoRaWAN and Sigfox protocols.

**The LoRaWAN protocol** is a protocol designed for occasional, energy-efficient wireless transmission of a small amount of data called **payload** (typically several bytes) over long distances between linked objects - in LoRaWAN terminology called mote (typically battery-powered sensors) and LoRaWAN gateway.

<span id="page-0-2"></span>The gateway can then communicate directly with the D2000 KOM process or send the payload to the network servers or to the cloud, where data processing is performed (deduplication, filtration), followed by the data sent to the D2000 KOM process. In any case, the payload is packed in an **envelope** (e. g. such as a field in a JSON message or in a CSV file) and transferred up to the D2000 KOM process. The payload is decoded there (using Base64 encoding or Base64 + Base16 encoding) and processed.

Payload processing is dependent on device type (defined in the [Device Type](#page-4-2) protocol parameter).

The communication was tested between sensors and LoRaWAN gateway Kerlink IoT Station 868. It was, depending on the installed firmware:

- sending data directly to the D2000 KOM process (JSON messages in UDP packets)
- sending data to the cloud TheThings.Network, from where it was read by the D2000 KOM process (JSON messages in MQTT protocol via TCP connection)
- sending data to the cloud Loriot.io, which was forwarding them via MQTT to iot.eclipse.org, from where it was read by the D2000 KOM process (JSON messages in MQTT protocol via TCP connection)
- sending data to the cloud Slovanet ([loralink.slovanet.sk](http://loralink.slovanet.sk/)), from where it was read by the D2000 KOM process (JSON messages in MQTT protocol via TCP connection)

**The Sigfox protocol** is similar to LoRaWAN, however, it uses different frequency bands. It uses the infrastructure built by [Sigfox](https://www.sigfox.com) and its partners and messages (with a maximum payload size of 12 bytes, and a maximum frequency of 140 messages per day) are transmitted to the cloud [\(backend.sigfox.](http://backend.sigfox.com) [com](http://backend.sigfox.com)) from which they can be obtained through the REST API.

The communication was tested between sensors and the Sigfox cloud using the [curl u](https://curl.haxx.se)tility to retrieve data via HTTPS connection.

# <span id="page-0-1"></span>**Communication line configuration**

Configuration for LoRaWAN protocol:

- Communication line category: [SerialOverUDP Device Redundant,](https://doc.ipesoft.com/display/D2DOCV23EN/SerialOverUDP+Device+Redundant+and+SerialOverUDP+Line+Redundant) [TCP/IP-TCP,](https://doc.ipesoft.com/pages/viewpage.action?pageId=132418175) [File I/O](https://doc.ipesoft.com/pages/viewpage.action?pageId=132420275).
- Configuration of [SerialOverUDP Device Redundant](https://doc.ipesoft.com/display/D2DOCV23EN/SerialOverUDP+Device+Redundant+and+SerialOverUDP+Line+Redundant) line:
	- $\circ$  Local port: port, where the D2000 KOM process receives UDP packets
	- o Primary / Backup Device: IP address LoRaWAN gateway
		- (pre [Connection Type](#page-1-1)=Kerlink IoT Station SPN)
	- $\degree$  Port: port, where the LoRaWAN gateway receives UDP packets (currently unused, as there is no implemented record)
- Configuration of [TCP/IP-TCP](https://doc.ipesoft.com/pages/viewpage.action?pageId=132418175) line:
	- Host: IP address of the server, to which the D200 KOM process connects or redundant addresses separated by a comma or semicolon (for [Connection Type](#page-1-1)=MQTT client)
		- <sup>o</sup> Port: server port, to which the D200 KOM process connects

#### Configuration for Sigfox protocol:

- Configuration of File/IO line:
	- Input file: name of the directory where data (JSON files) downloaded from the Sigfox cloud will be located. A symbolic constant **#APPDIR#** , which specifies the application directory, may be used, e.g. #APPDIR#/Sigfox\_input (valid syntax for Windows and Linux).
	- Archive: name of the directory where data files will be moved after being processed. The D2000 KOM process will move the data files after processing to the subdirectories of this directory, which will be named according to respective stations (e.g B.Sigfox\_1) and it will add a timestamp indicating the processing time (e.g. a file msg\_21FDA7.txt may be archived as msg\_21FDA7\_2018-10-26 -06-26-08.txt).

Similarly to the input file, a symbolic constant **#APPDIR#** may be used, e.g. #APPDIR#/Sigfox\_archiv Note 1: Invalid files or files for which no station has been identified will be moved to the subdirectory BAD after processing. Note 2: If the archive directory is not specified, all files will be deleted after processing.

#### <span id="page-1-0"></span>[Communication line - configuration dialog](https://doc.ipesoft.com/pages/viewpage.action?pageId=132418327#ConfigurationDialogBox(D2000/CommunicationwithI/ODevices/CommunicationLines)-parametre_protokolu_linky) - **Protocol parameters** tab.

The parameters influence some optional protocol parameters. The following protocol line parameters can be used:

### **Table 1**

<span id="page-1-4"></span><span id="page-1-3"></span><span id="page-1-2"></span><span id="page-1-1"></span>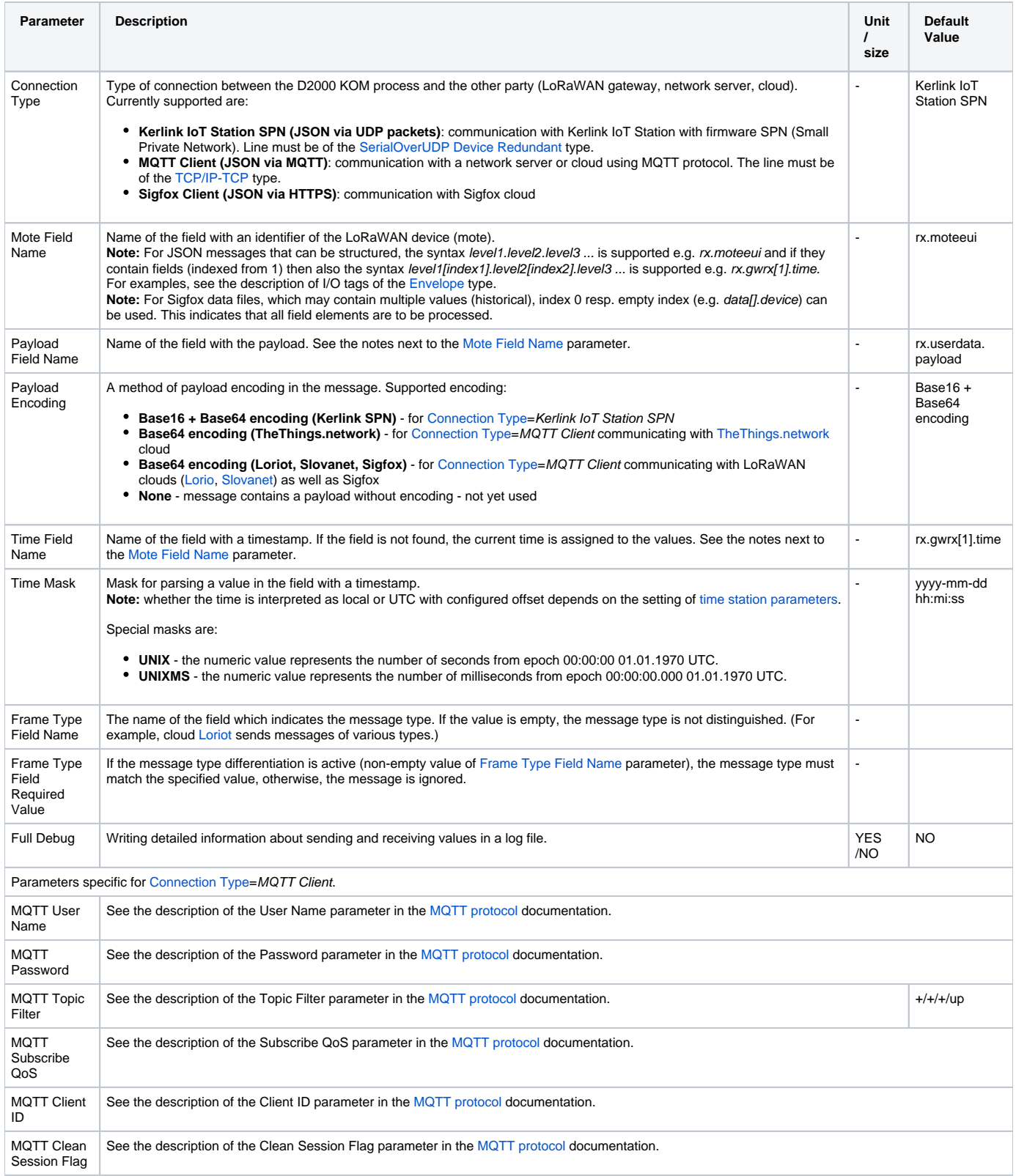

<span id="page-2-0"></span>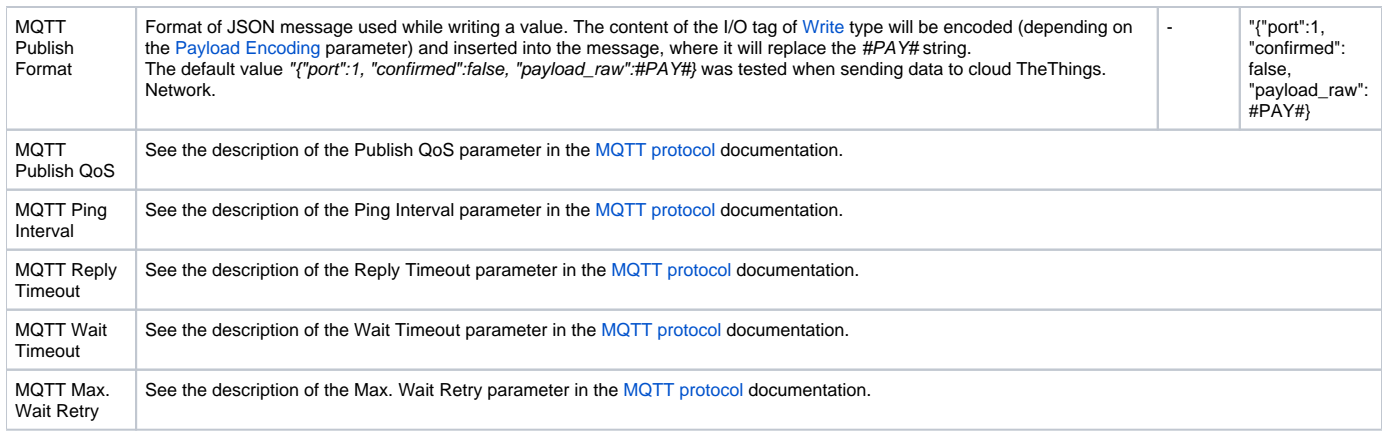

Line parameters tested for [Connection Type](#page-1-1)=Kerlink IoT Station SPN for Kerlink IoT Station 868 with firmware SPN

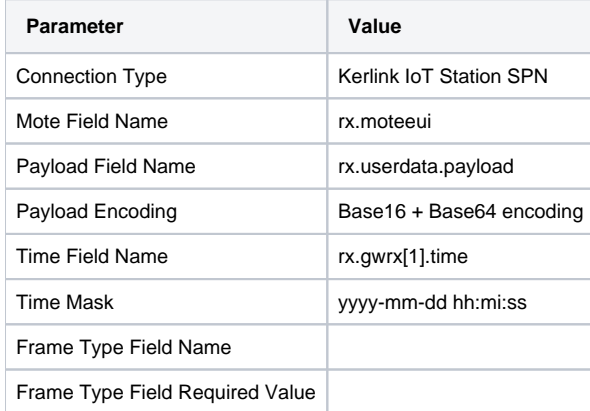

# Line parameters tested for [Connection Type](#page-1-1)=MQTT client for TheThings.network

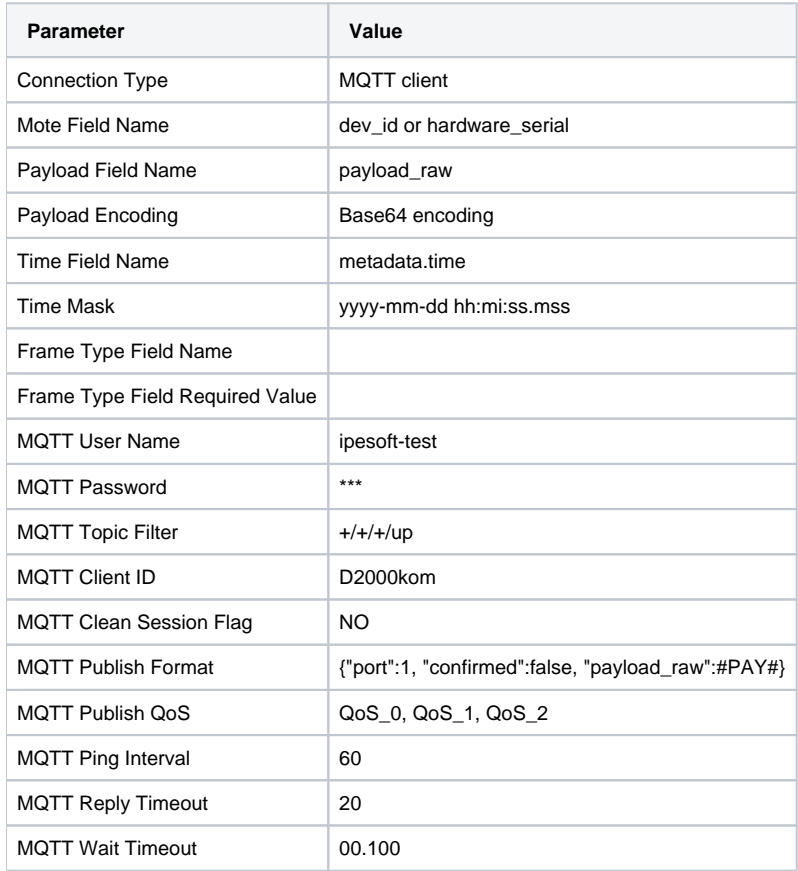

MQTT Max. Wait Retry 3

Line parameters tested for [Connection Type](#page-1-1)=MQTT client for Loriot.io with the following setup:

- Output via protocol MQTT
- MQTT broker: iot.eclipse.org
- MQTT topic: com/ipesoft/iot

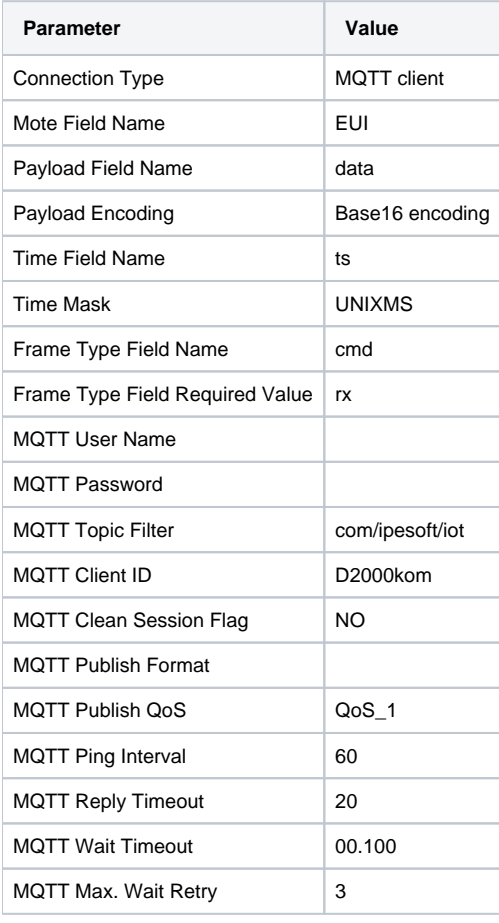

Line parameters tested for [Connection Type](#page-1-1)=MQTT client towards LoraLINK Slovanet:

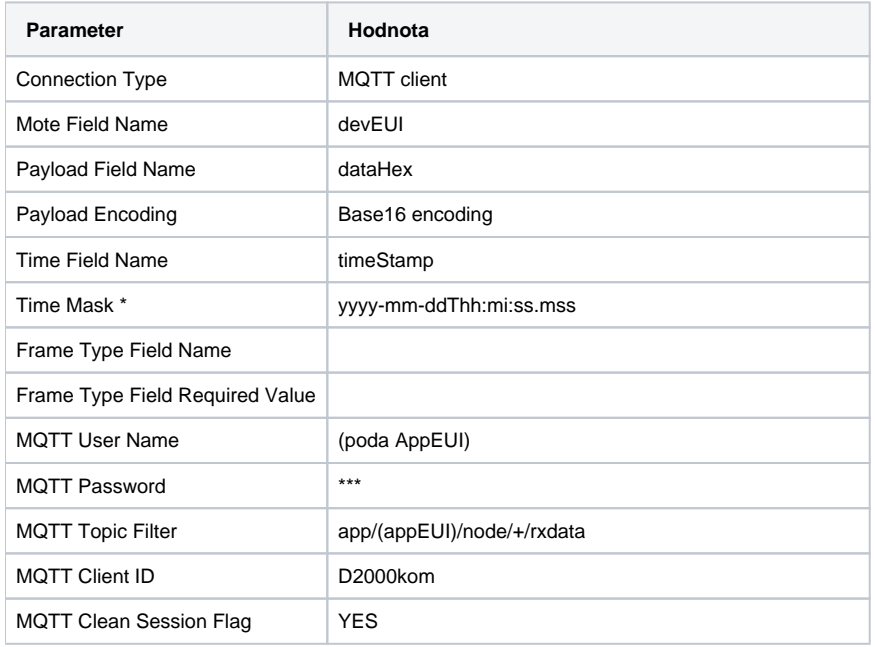

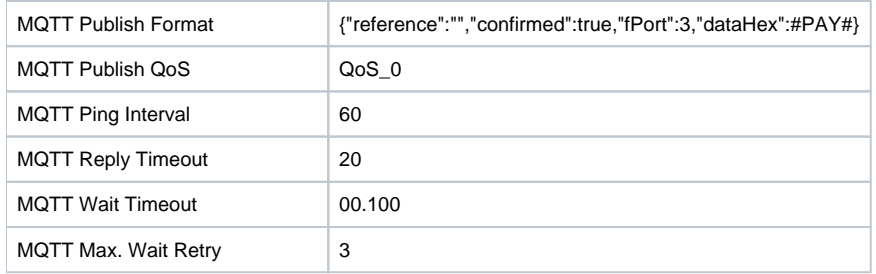

\* Note.: Timestamp is sent in local time. Station time settings are to be configured accordingly.

Line parameters tested for [Connection Type](#page-1-1)=Sigfox Client (JSON via HTTPS) towards Sigfox cloud

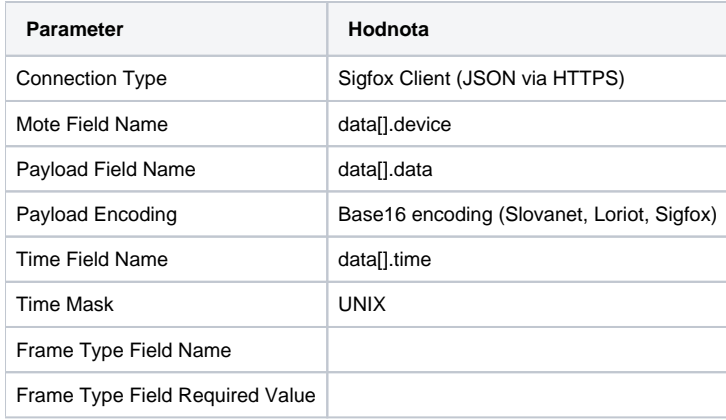

# <span id="page-4-0"></span>**Communication station configuration**

- Communication protocol "**IoT over LoRaWAN/Sigfox**".
- Station address: the address of the station is the identifier of the specific device (mote) that is in the [Mote Field Name](#page-1-2) field.
	- for [Connection Type=](#page-1-1)Kerlink IoT Station SPN address is a text representation of an 8-byte LoRaWAN address (e.g. 00-00-00-00-21-1ae3-c8)
	- for [Connection Type=](#page-1-1)MQTT Client the address may be a text representation of an 8-byte LoRaWAN address (e.g. 0018B2000000147D) or a symbolic address defined within the MQTT server (e.g. fieldtestdevice)
	- for [Connection Type=](#page-1-1)Sigfox Client (JSON via HTTPS) address is a device identifier (e.g. 21FDA5)

# <span id="page-4-1"></span>Station parameters

### Dialog [station configuration](https://doc.ipesoft.com/pages/viewpage.action?pageId=132418125#ConfigurationDialogBox(D2000/CommunicationwithI/ODevices/CommunicationStations)-parametre) - **Protocol Parameter** field.

They affect some optional protocol parameters. The following station parameter parameters can be entered:

### **Table 2**

<span id="page-4-2"></span>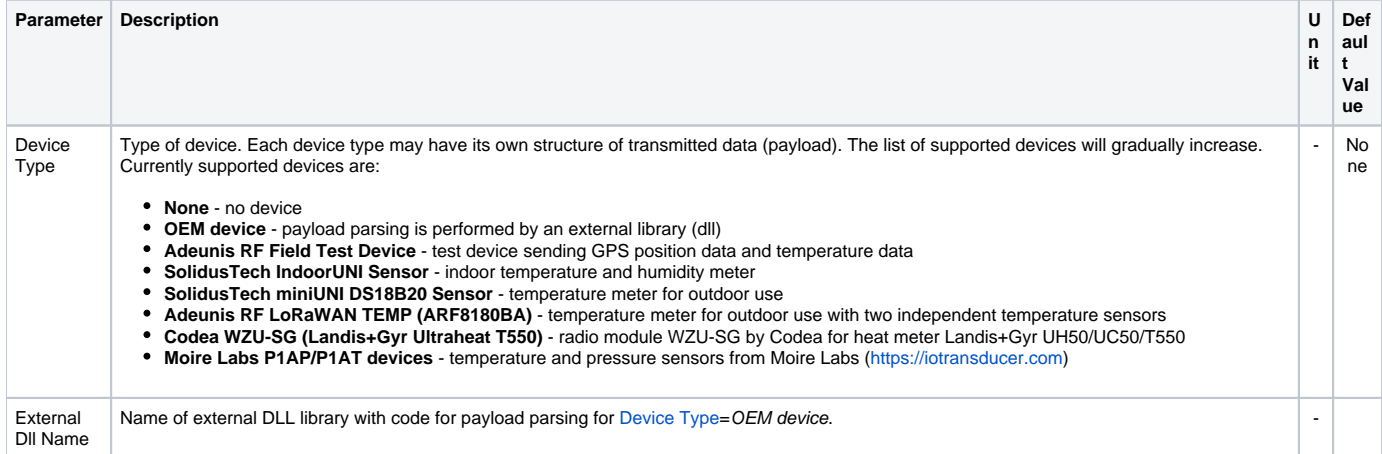

<span id="page-5-1"></span>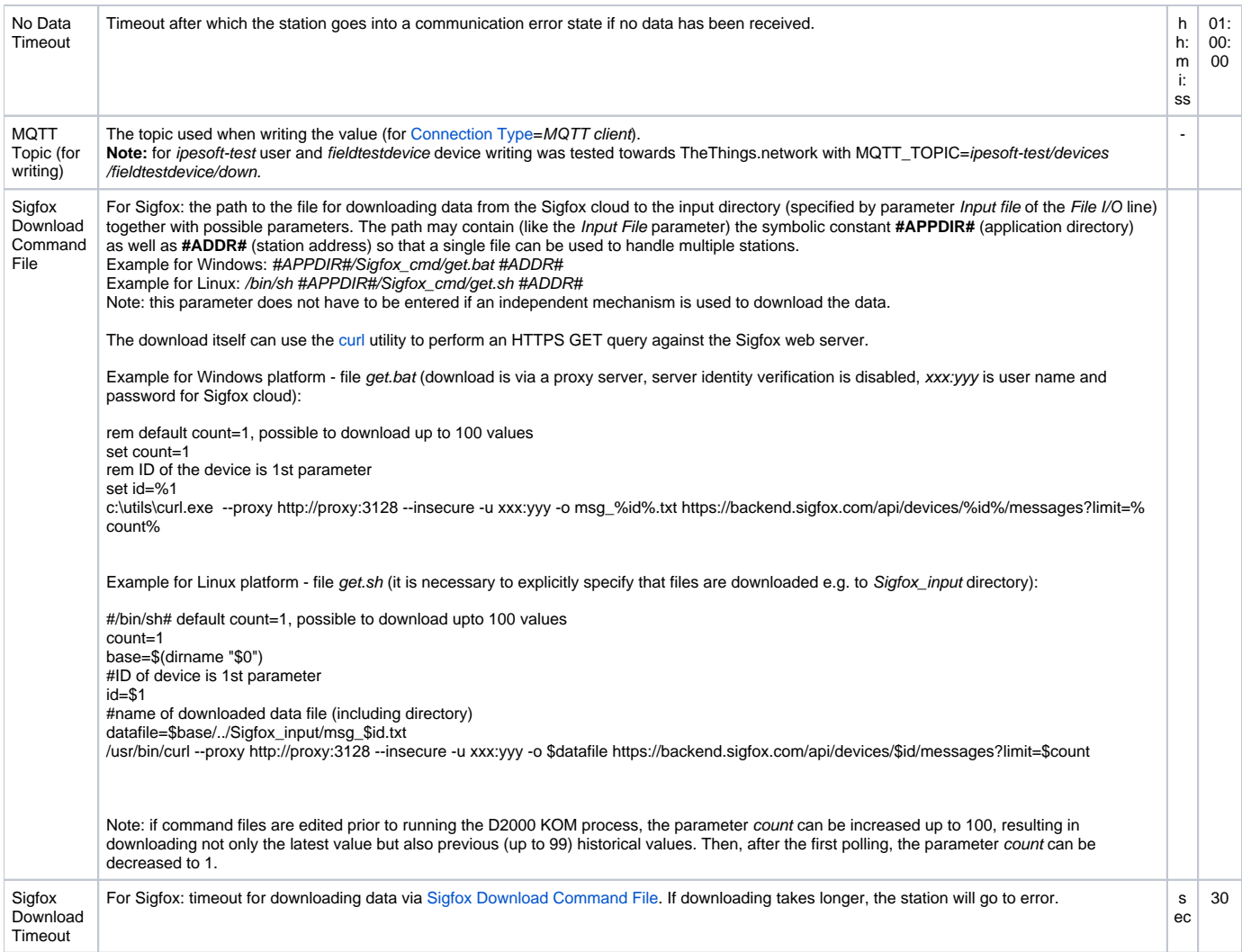

# <span id="page-5-0"></span>**I/O tag configuration**

Possible value types of I/O tags: **Ai**, **Di**, **Ci**, **TxtI**, **Qi**, **TxtO**.

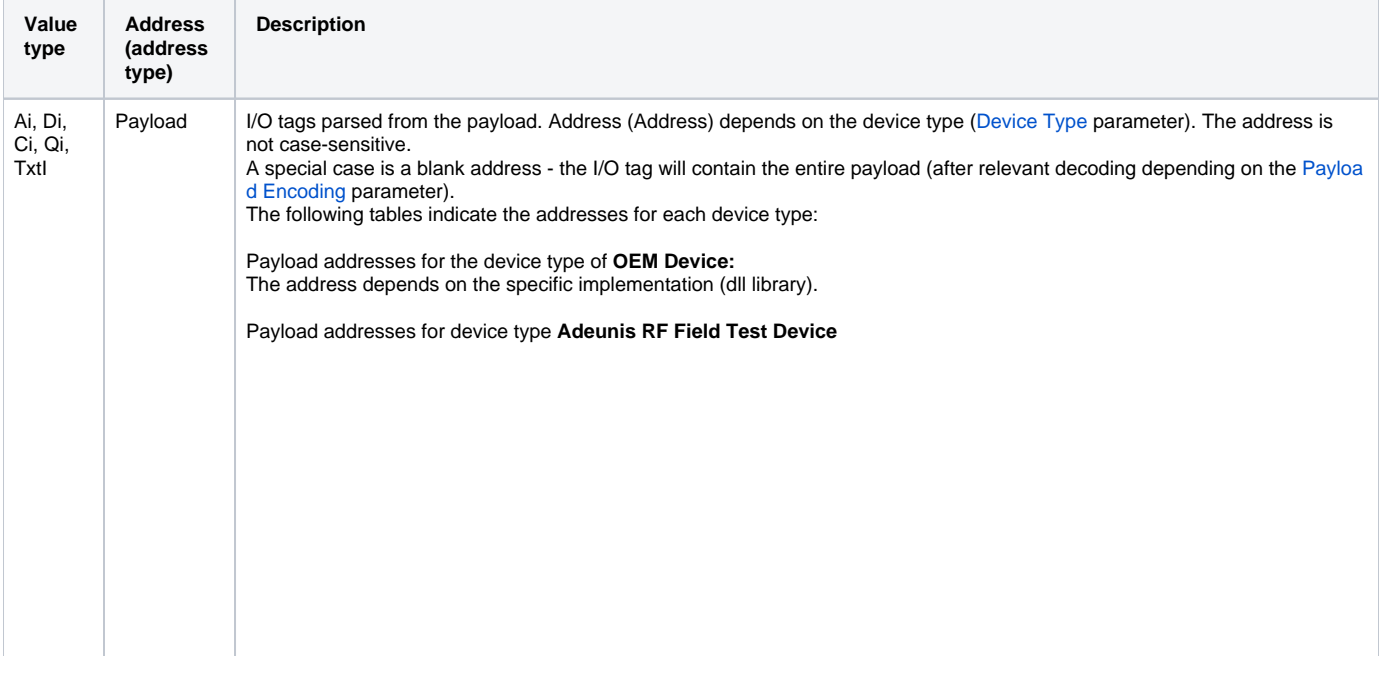

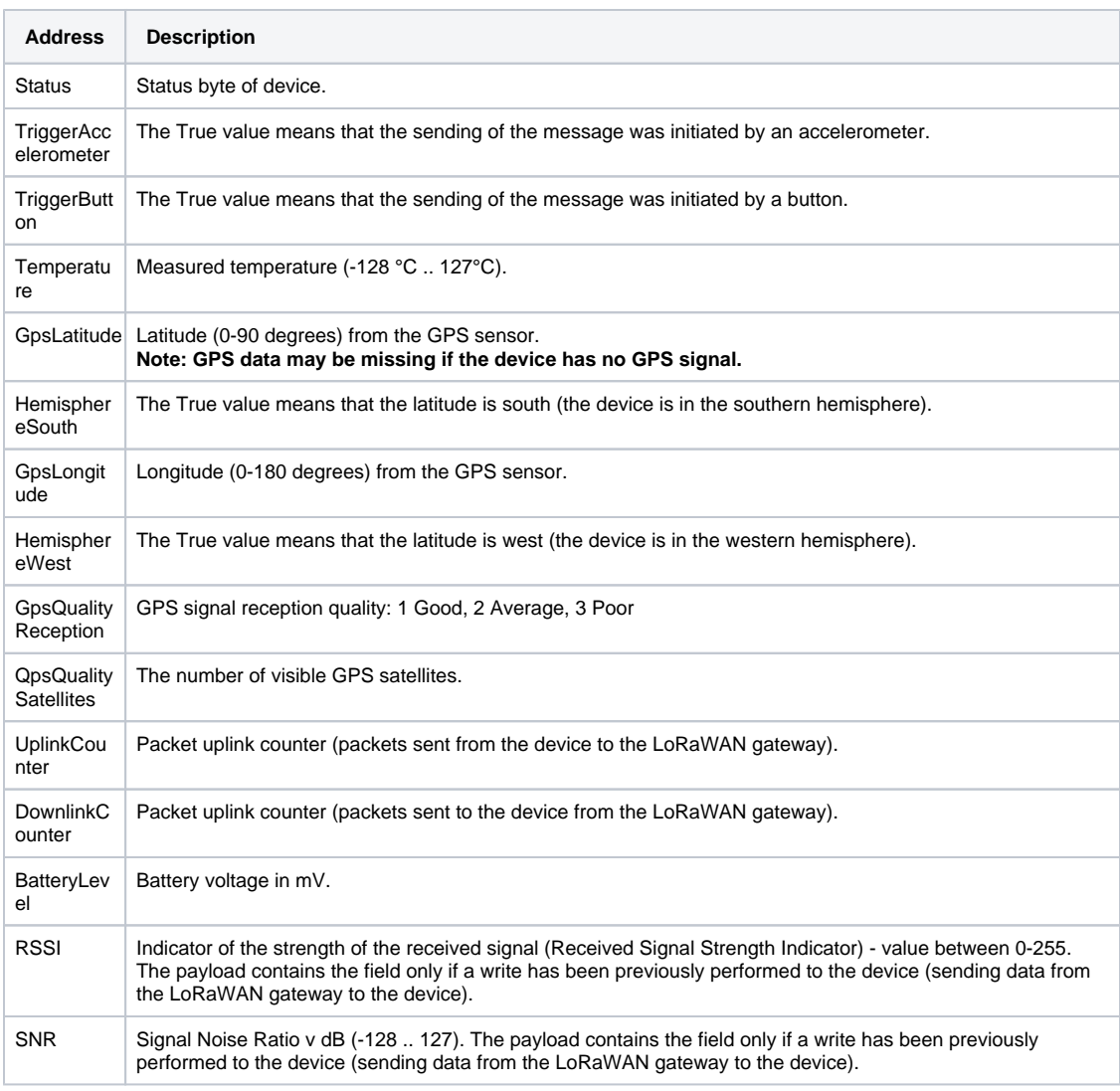

### Payload addresses for device type **SolidusTech IndoorUNI Sensor**

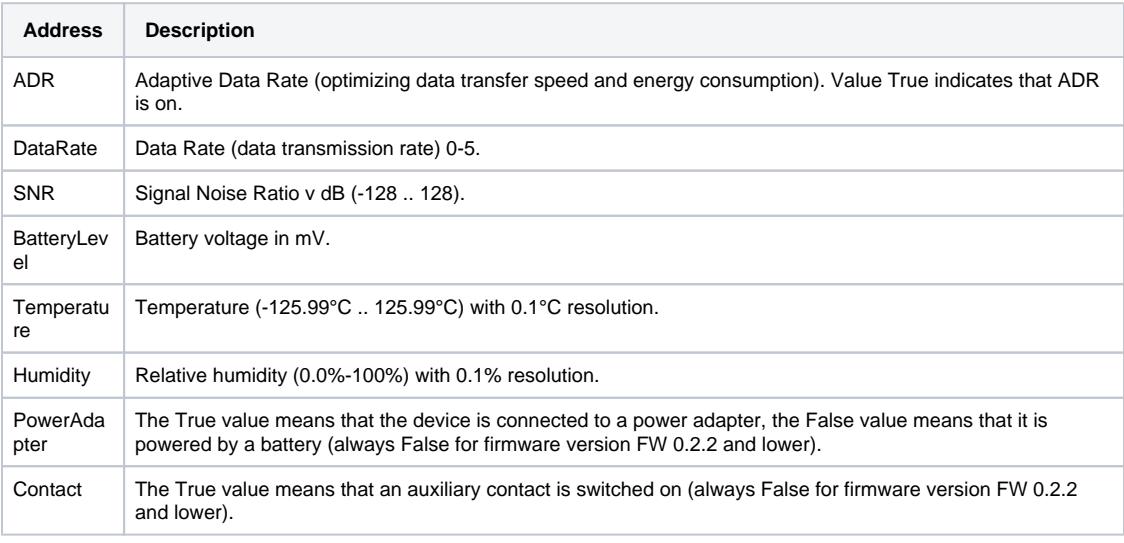

### Payload addresses for device type **SolidusTech miniUNI DS18B20 Sensor**

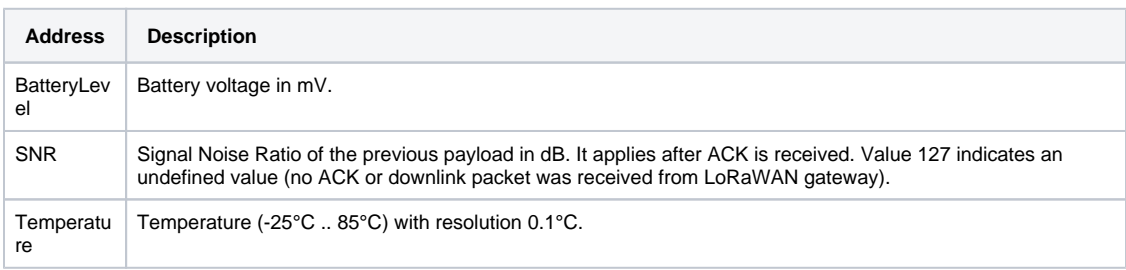

## Payload addresses for device type **Adeunis RF LoRaWAN TEMP (ARF8180BA)**

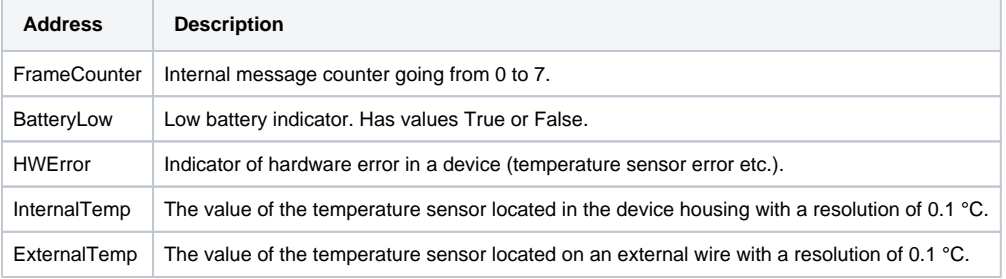

# Payload addresses for device type **Codea WZU-SG (Landis+Gyr Ultraheat T550)**

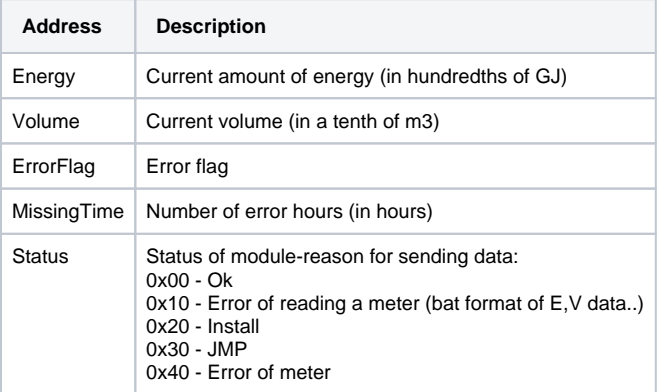

Payload addresses for device type **Moire Labs P1AP/P1AT devices**

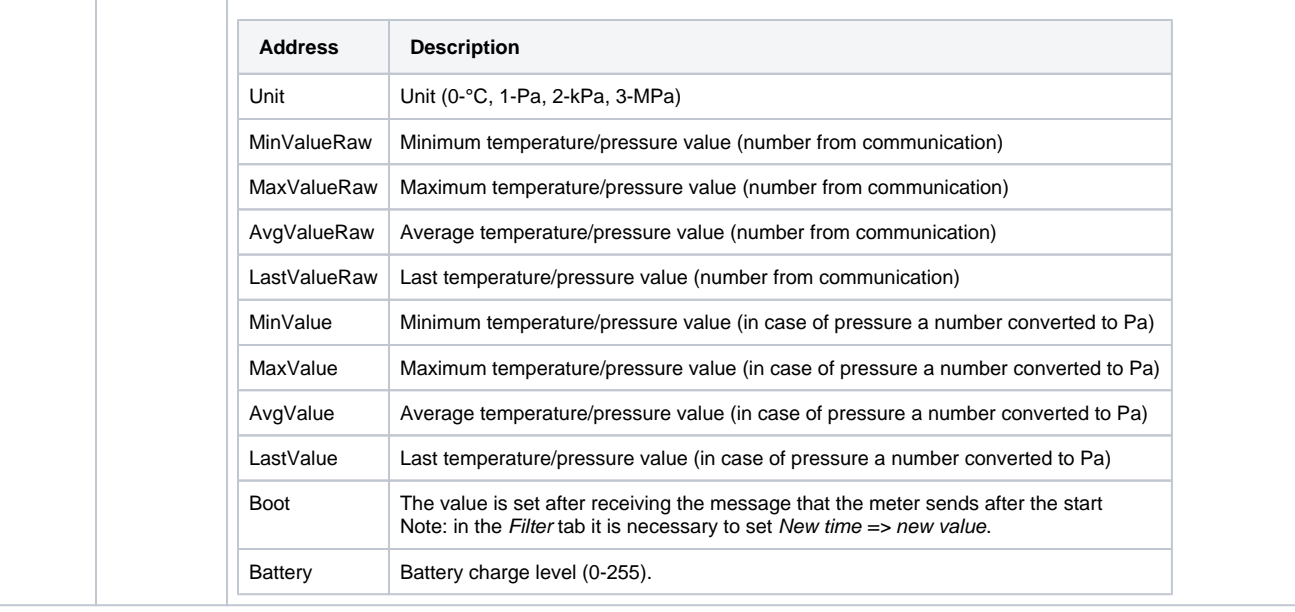

<span id="page-9-1"></span>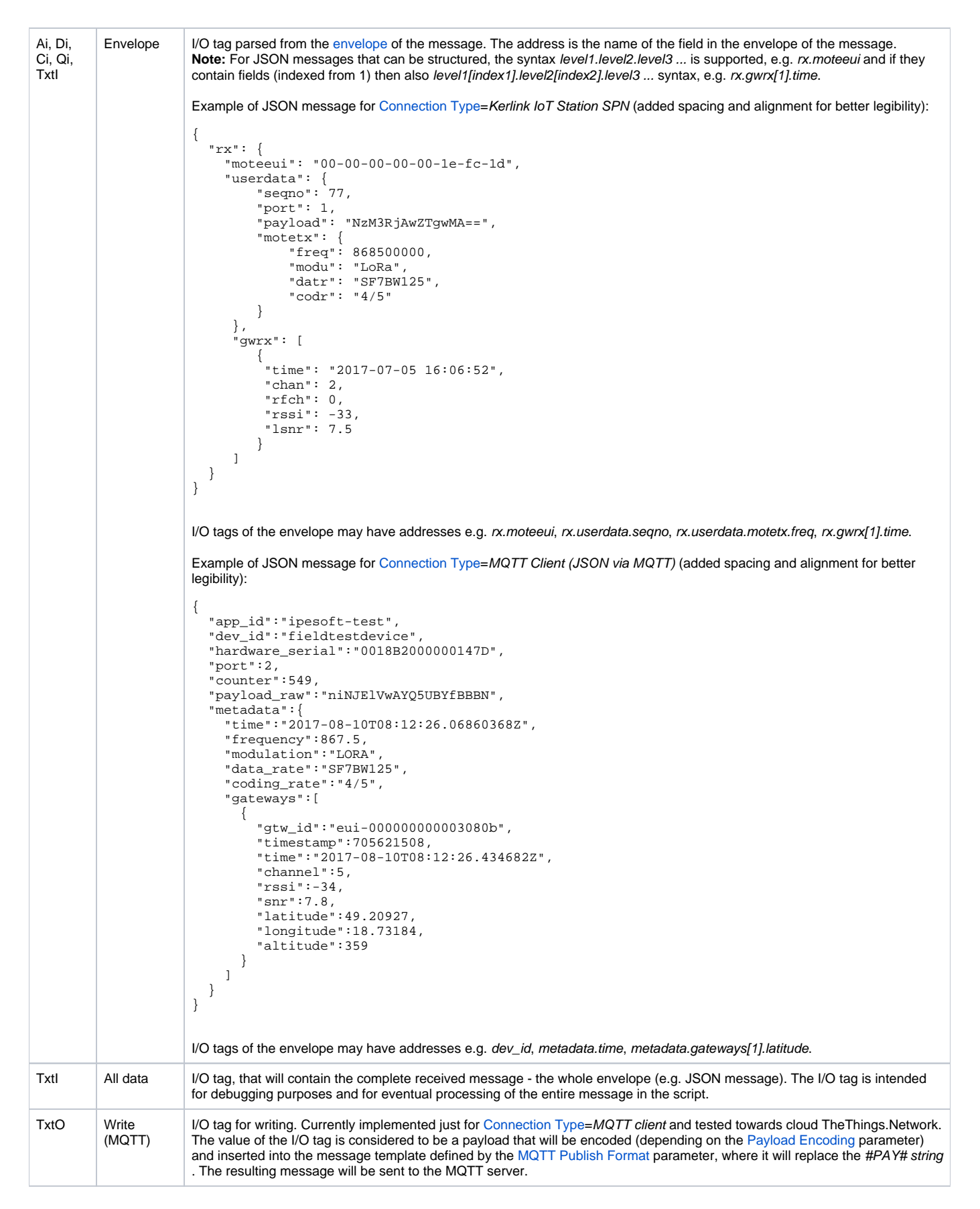

# <span id="page-9-2"></span><span id="page-9-0"></span>**Literature**

### **Links**

Official website of LoRaWAN alliance <https://www.lora-alliance.org/technology> Official website of MQTT protocol <http://mqtt.org>

### **Specifications and Standards**

MQTT 3.1.1 specification<http://docs.oasis-open.org/mqtt/mqtt/v3.1.1/mqtt-v3.1.1.html> ISO/IEC 20922:2016<http://www.iso.org/standard/69499.html>

### **Descriptions of Data Formats and API**

www.loriot.io - Application API Data Format <https://www.loriot.io/home/documentation.html#docu/app-data-format> www.thethingsnetwork.org - API Reference <https://www.thethingsnetwork.org/docs/applications/mqtt/api.html>

### <span id="page-10-0"></span>**Document revisions**

- Ver. 1.0 August 10th, 2017 Document creation.
- Ver. 1.1 August 25th, 2017 Extended line configuration (Frame Type, Time Mask UNIX, UNIXMS, PayloadEncoding Base16), support of AdeunisRF LoRaWAN TEMP device and communication with Loriot.io.
- Ver. 1.2 October 26th, 2018 Added support for Sigfox protocol.

ത **Related pages:**

[Communication protocols](https://doc.ipesoft.com/display/D2DOCV23EN/Communication+Protocols)